Lehrstuhl für Konstruktion im Maschinenbau.

# **Methoden und Werkzeuge zur nachvollziehbaren Dokumentation in der Produktentwicklung**

**Robert Irlinger**

Vollständiger Abdruck der von der Fakultät für Maschinenwesen der Technischen Universität München zur Erlangung des akademischen Grades eines

#### **Doktor-Ingenieurs**

genehmigten Dissertation.

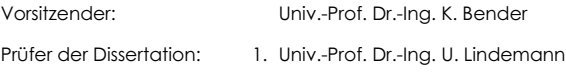

2. Univ.-Prof. Dr.-Ing. habil. R. Anderl, Technische Universität Darmstadt

Die Dissertation wurde am 9. Oktober 1998 bei der Technischen Universität München eingereicht und durch die Fakultät für Maschinenwesen am 30. November 1998 angenommen.

## Reihe Konstruktionstechnik München Herausgegeben von Prof. Dr.-Ing. Udo Lindemann Band 31

Robert Irlinger

Methoden und Werkzeuge zur nachvollziehbaren Dokumentation in der Produktentwicklung

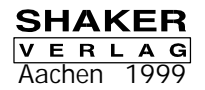

Die Deutsche Bibliothek - CIP-Einheitsaufnahme

*Irlinger, Robert:* Methoden und Werkzeuge zur nachvollziehbaren Dokumentation in der Produktentwicklung / Robert Irlinger. - Als Ms. gedr. - Aachen : Shaker, 1999 (Konstruktionstechnik München ; Bd. 31) Zugl.: München, Techn. Univ., Diss., 1998 ISBN 3-8265-4714-4

Copyright Shaker Verlag 1999 Alle Rechte, auch das des auszugsweisen Nachdruckes, der auszugsweisen oder vollständigen Wiedergabe, der Speicherung in Datenverarbeitungsanlagen und der Übersetzung, vorbehalten.

Als Manuskript gedruckt. Printed in Germany.

ISBN 3-8265-4714-4 ISSN 1430-7332

> Shaker Verlag GmbH • Postfach 1290 • 52013 Aachen Telefon: 02407 / 95 96 - 0 • Telefax: 02407 / 95 96 - 9 Internet: www.shaker.de • eMail: info@shaker.de

### Vorwort des Herausgebers

#### Problemstellung

Mit heute verfügbaren Systemen für die Produktentwicklung werden die Ergebnisse komplexer Arbeitsschritte dokumentiert. Dieses wird durch die nachfolgenden Prozesse der Herstellung oder Nutzung gefordert. Die wesentlich im Prozeß verankerten Gründe für das spezifische Resultat der Entwicklung verbleiben aber bei den jeweiligen Entwicklern. Ihr Wissen wird von den derzeitigen Systemen nur sehr rudimentär festgehalten. Dadurch fehlt eben dieses Wissen bei späteren Änderungen und auch bei der Entwicklung von Folgeprodukten. Fehler werden wiederholt, Wissen muß immer wieder neu erarbeitet werden.

#### Zielsetzung

Die wesentlichen Informationen, die zu der konstruktiven Lösung geführt haben, sollen unmittelbar in das Produktmodell eingebracht werden. Dieser zusätzliche Aufwand muß dabei äußerst gering gehalten werden, um Akzeptanz bei den Entwicklern zu finden. Auch der Zugriff auf die hinterlegten Informationen muß gut und einsichtig strukturiert möglich sein, um die Nutzung der so hinterlegten Informationen zu fördern.

#### **Ergebnisse**

In diesem Buch werden ein Informationsmodell und ein Vorgehen beschrieben, die die Verknüpfung von Hintergrundinformationen mit beliebig komplexen Gestaltelementen eines Produktes ermöglichen. Dabei entscheidet der Bearbeiter aus seiner Erfahrung, welche Informationen hinterlegt werden sollen. Diese Vorgehensweise ist exemplarisch in einem CAD-System umgesetzt worden, womit eine unmittelbare Einbringung von gestaltbeschreibenden Informationen aus dem Prozeß in das Produktmodell realisiert ist. Ein späterer Nutzer hat damit Zugriff auf Informationen, die beschreiben warum und wie die Merkmale eines Produkts zustande gekommen sind. Hierdurch wird die Fehlerrate bei nachfolgenden Änderungen reduziert und das Wissensniveau für Folgeprodukte angehoben.

#### Folgerungen für die industrielle Praxis

Die dargestellte Funktionalität sollte Bestandteil von CAD-Systemen sein. Grundsätzlich können bei kritischen Bauteilen die dargestellten Vorgehensweisen auch ohne eine systemtechnische Realisierung angewandt werden. Dieses kann als Vorbereitung einer CAD-Lösung dienen, zur Einarbeitung von Mitarbeitern genutzt werden oder auch einfach Basis für erfolgreiche Entwicklungsprozesse sein. Besonders bei verteilten, dezentralen Produktentwicklungen, zum Beispiel unter Einbeziehung externer Partner, bietet dieser Ansatz Chancen einer deutlichen Prozeßverbesserung.

#### Folgerungen für Forschung und Wissenschaft

Wissensmanagement ist ein aktuelles Forschungsthema hoher Bedeutung für Fortschritte in der Produktentwicklung. In diesem Buch wird ein praktikabler Beitrag dargestellt, wie eingesetztes Wissen aus dem Prozeß mit dem Arbeitsergebnis verknüpft werden kann. Dabei kommt in dieser Darstellung einer im Aufwand für die Dokumentation begrenzten Form besondere Bedeutung zu. Viele weiterführende Fragen sind noch zu klären, wie die langfristige Pflege der Wissenselemente oder ihre automatische Auswertung.

**März 1999** 

Prof. Dr.-Ing. Udo Lindemann Konstruktion im Maschinenbau Technische Universität München

### Danksagung des Autors

Die vorliegende Arbeit entstand während meiner Tätigkeit als wissenschaftlicher Mitarbeiter am Lehrstuhl für Konstruktion im Maschinenbau der Technischen Universität München in den Jahren 1994 bis 1998.

Herzlich bedanke ich mich bei Prof. Dr.-Ing. em. Klaus Ehrlenspiel, der mir die Möglichkeit geboten hat, nach meinem Studium als wissenschaftlicher Mitarbeiter an seinem Lehrstuhl tätig zu werden. Er hat die vorliegende Thematik angeregt und hatte auch nach seiner Emeritierung stets Zeit für interessante Diskussionen.

Mein besonderer Dank gilt Herrn Prof. Dr.-Ing. Udo Lindemann für die problemlose Übernahme der Betreuung der Doktorarbeit, als er neu an den Lehrstuhl berufen wurde. Ebenfalls bedanke ich mich für die zahlreichen Anregungen, die er mir im Laufe meiner Tätigkeit als wissenschaftlicher Mitarbeiter am Lehrstuhl gab. Er hat mir am Lehrstuhl ein Umfeld geboten, das es mir erlaubt hat, in großer Freiheit kreativ tätig zu werden.

Herrn Prof. Dr.-Ing. Reiner Anderl danke ich für die Übernahme der Mitberichtererstattung und für die konstruktiven Verbesserungsvorschläge, die in die vorliegende Arbeit eingeflossen sind.

Weiterhin bedanke ich mich bei allen Kollegen und Mitarbeitern des Lehrstuhls für Konstruktion im Maschinenbau und des Sonderforschungsbereich 336, die zum Gelingen dieser Arbeit beigetragen haben. Besonders erwähnen will ich dabei Rainer Bernard, mit dem ich die vorliegende Arbeit intensiv diskutiert habe und Ralf Kleedörfer, mit dem ich über 4 Jahre das Büro geteilt habe. Weiterhin möchte ich mich noch bei allen Teilnehmer der Squashrunde und bei all denen bedanken, die mich nach langen Abenden in ihrer Wohnung aufgenommen haben.

Besonders danken will ich an dieser Stelle auch Frank Roshani und Thomas Lepach, die mich als Hiwi's bei der Entwicklung des Rechnersystems tatkräftig unterstützt haben. Frau Kirsten Gersmann danke ich für ihre Hilfe bei der Erstellung der Bilder und für die Korrekturarbeiten der vorliegenden Dissertation. Bei allen anderen Diplomanden, Semestranden und Hiwi's bedanke ich hiermit auch für ihre Unterstützung.

Robert Irlinger

### Inhaltsverzeichnis

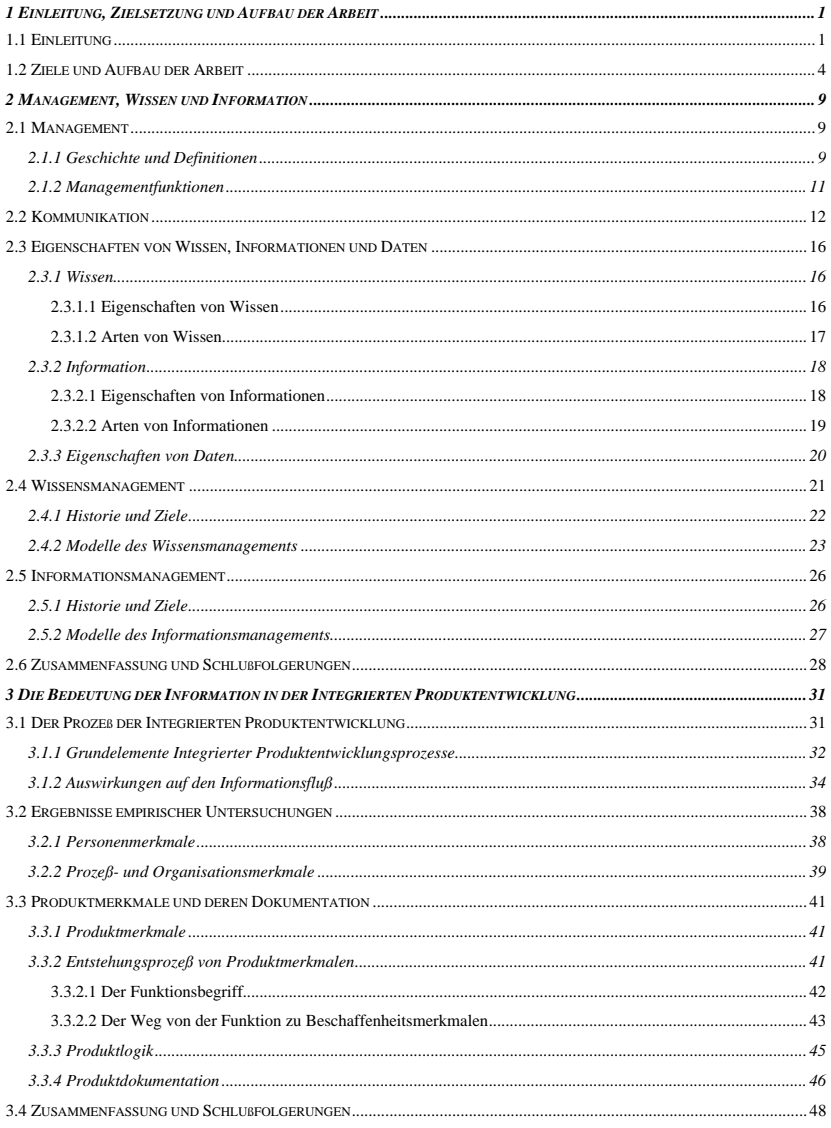

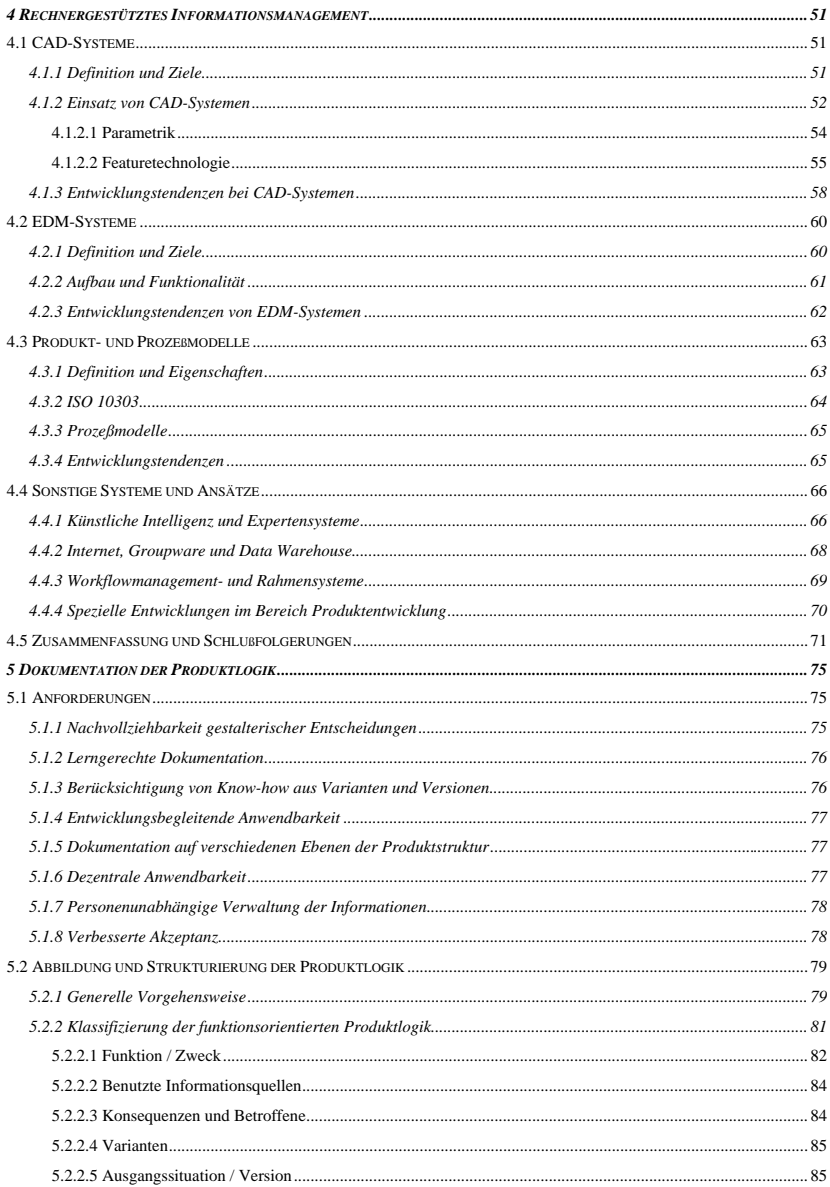

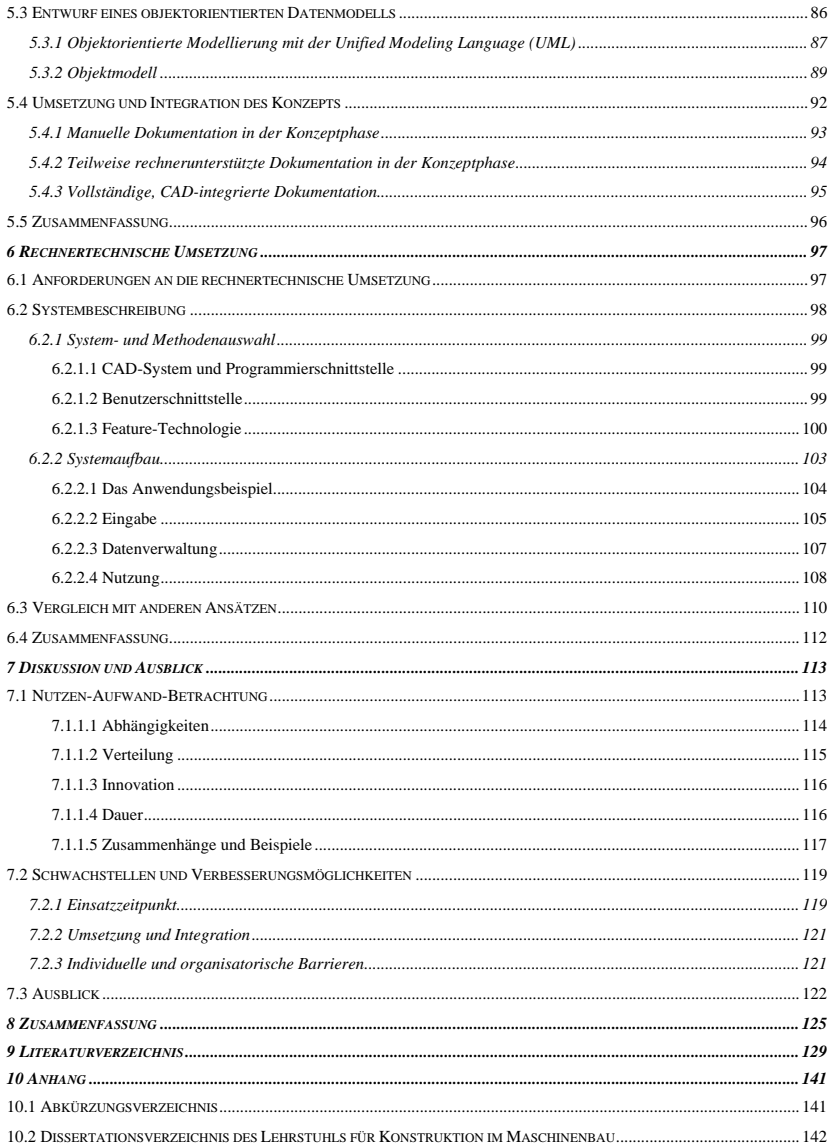